### ГБПОУ «СТАПМ им.Д.И. Козлова»

УТВЕРЖДЕНО: Приказ директора техникума от 18.05.2022 г. № 92

## РАБОЧАЯ ПРОГРАММА УЧЕБНОЙ ДИСЦИПЛИНЫ ЕН.02 ИНФОРМАТИКА

*Математический и общий естественнонаучный цикл программы подготовки специалистов среднего звена специальности 22.02.06 Сварочное производство*

2022г

#### ОДОБРЕНО

Цикловой комиссией Общеобразовательных, гуманитарных и естественнонаучных дисциплин Председатель НМ. Ляпнева «18» мая 2022 г.

Составитель: Зуева А.А. преподаватель ГБПОУ «СТАПМ им. Д.И. Козлова».

Рабочая программа разработана на основе Федерального государственного образовательного стандарта по специальности *22.02.06 Сварочное производство*, *у*твержден приказом Министерства образования и науки РФ от «21» апреля 2014 г. № 360).

# **СОДЕРЖАНИЕ**

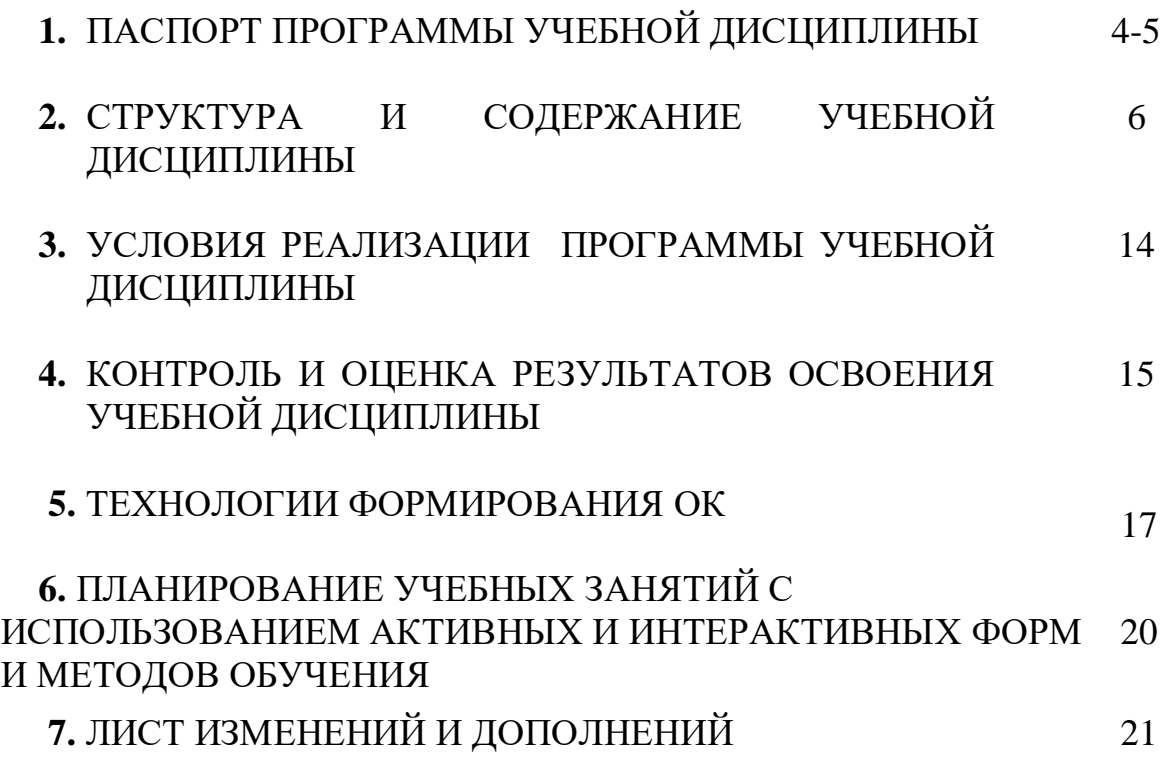

# **1. ПАСПОРТ ПРОГРАММЫ УЧЕБНОЙ ДИСЦИПЛИНЫ**

### **ЕН.02. ИНФОРМАТИКА**

#### **1.1. Область применения программы**

Рабочая программа учебной дисциплины Информатика - является частью ППССЗ по специальности *22.02.06 Сварочное производство*, разработанной в соответствии с ФГОС СПО.

Рабочая программа составлена для очной формы обучения*.*

### **1.2. Место дисциплины в структуре основной профессиональной образовательной программы:**

дисциплина относится к математическому и общему естественнонаучному циклу.

### **1.3. Цели и задачи дисциплины – требования к результатам освоения**

#### **дисциплины:**

Базовая часть

В результате освоения дисциплины обучающийся должен уметь:

- выполнять расчеты с использованием прикладных компьютерных программ;

использовать информационно-телекоммуникационную сеть "Интернет" (далее - сеть Интернет) и ее возможности для организации оперативного обмена информацией;

использовать технологии сбора, размещения, хранения, накопления, преобразования и передачи данных в профессионально ориентированных информационных системах;

обрабатывать и анализировать информацию с применением программных средств и вычислительной техники;

получать информацию в локальных и глобальных компьютерных сетях;

применять графические редакторы для создания и редактирования изображений;

применять компьютерные программы для поиска информации, составления и оформления документов и презентаций.

В результате освоения дисциплины обучающийся должен знать:

базовые системные программные продукты и пакеты прикладных программ;

основные положения и принципы построения системы обработки и передачи информации;

устройство компьютерных сетей и сетевых технологий обработки и передачи информации;

методы и приемы обеспечения информационной безопасности;

методы и средства сбора, обработки, хранения, передачи и накопления информации;

общий состав и структуру персональных электронно-вычислительных машин и вычислительных систем;

основные принципы, методы и свойства информационных и телекоммуникационных технологий, их эффективность.

Содержание дисциплины должно быть ориентировано на подготовку студентов к освоению профессиональных модулей ОПОП по специальности СПО 22.02.06 Сварочное производство) и овладению общими компетенциями (ОК):

ОК 1. Понимать сущность и социальную значимость своей будущей профессии, проявлять к ней устойчивый интерес.

ОК 3. Принимать решения в стандартных и нестандартных ситуациях и нести за них ответственность.

ОК 4. Осуществлять поиск и использование информации, необходимой для эффективного выполнения профессиональных задач, профессионального и личностного развития.

ОК 5. Использовать информационно-коммуникационные технологии в профессиональной деятельности.

ОК 8. Самостоятельно определять задачи профессионального и личностного развития, заниматься самообразованием, осознанно планировать повышение квалификации.

ОК 9. Ориентироваться в условиях частой смены технологий в профессиональной деятельности.

### **1.4. Количество часов на освоение программы учебной дисциплины:**

максимальной учебной нагрузки обучающегося 106 часов, в том числе: обязательной аудиторной учебной нагрузки обучающегося 72 часа; самостоятельной работы обучающегося 36 часов.

# **2. СТРУКТУРА И СОДЕРЖАНИЕ УЧЕБНОЙ ДИСЦИПЛИНЫ**

# **2.1. Объем учебной дисциплины и виды учебной работы**

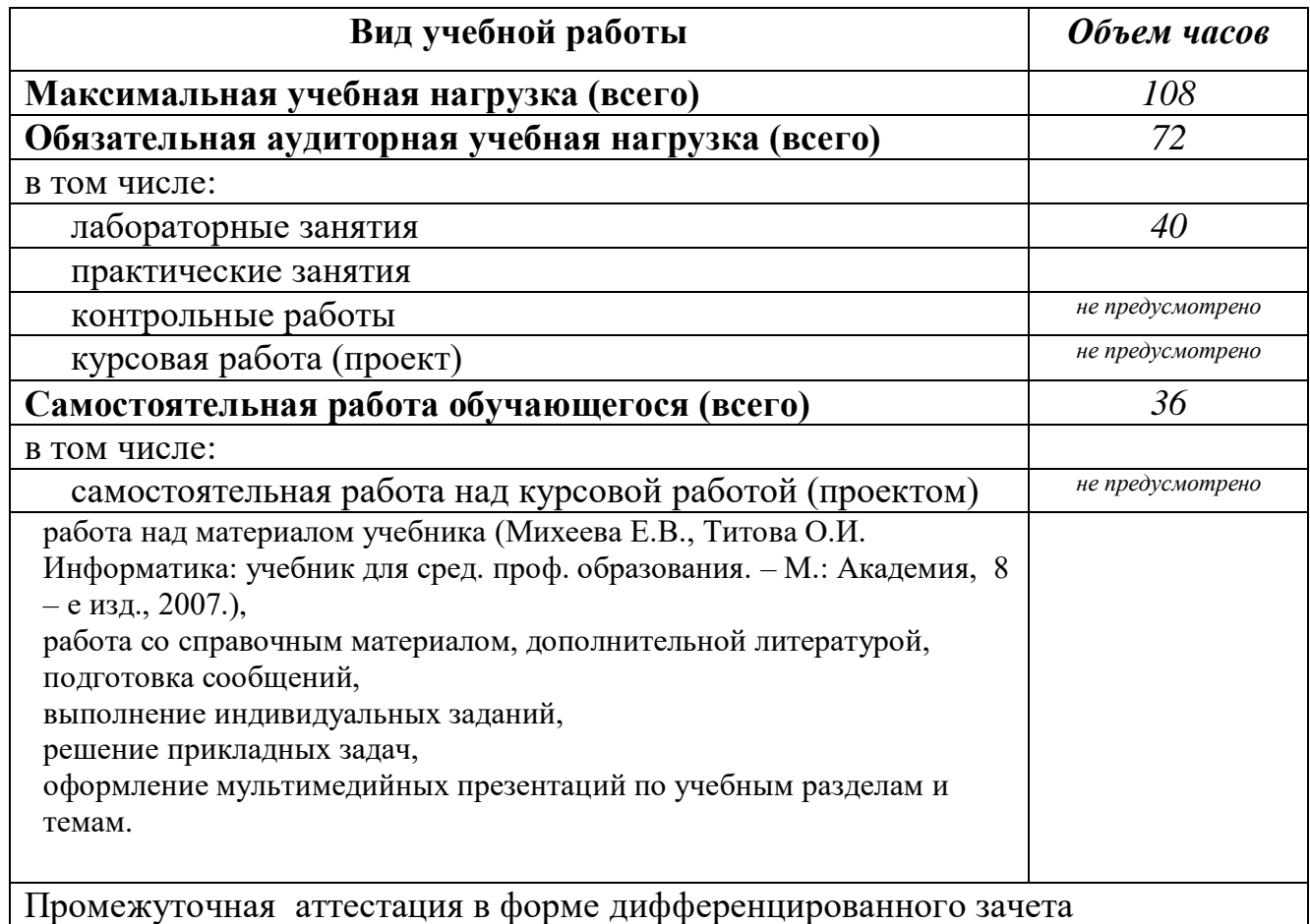

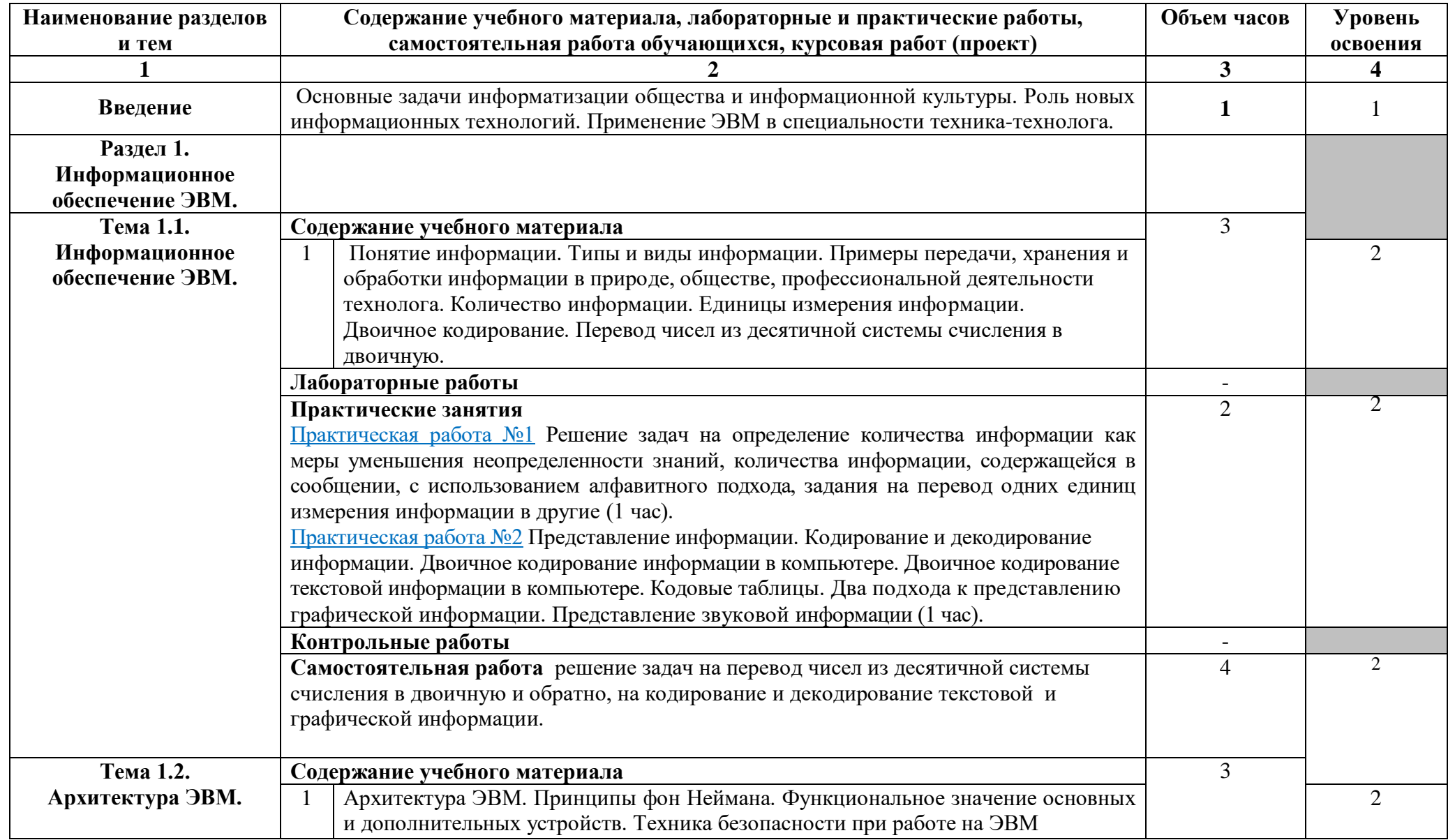

# **2.2. Тематический план и содержание учебной дисциплины ЕН.02 ИНФОРМАТИКА**

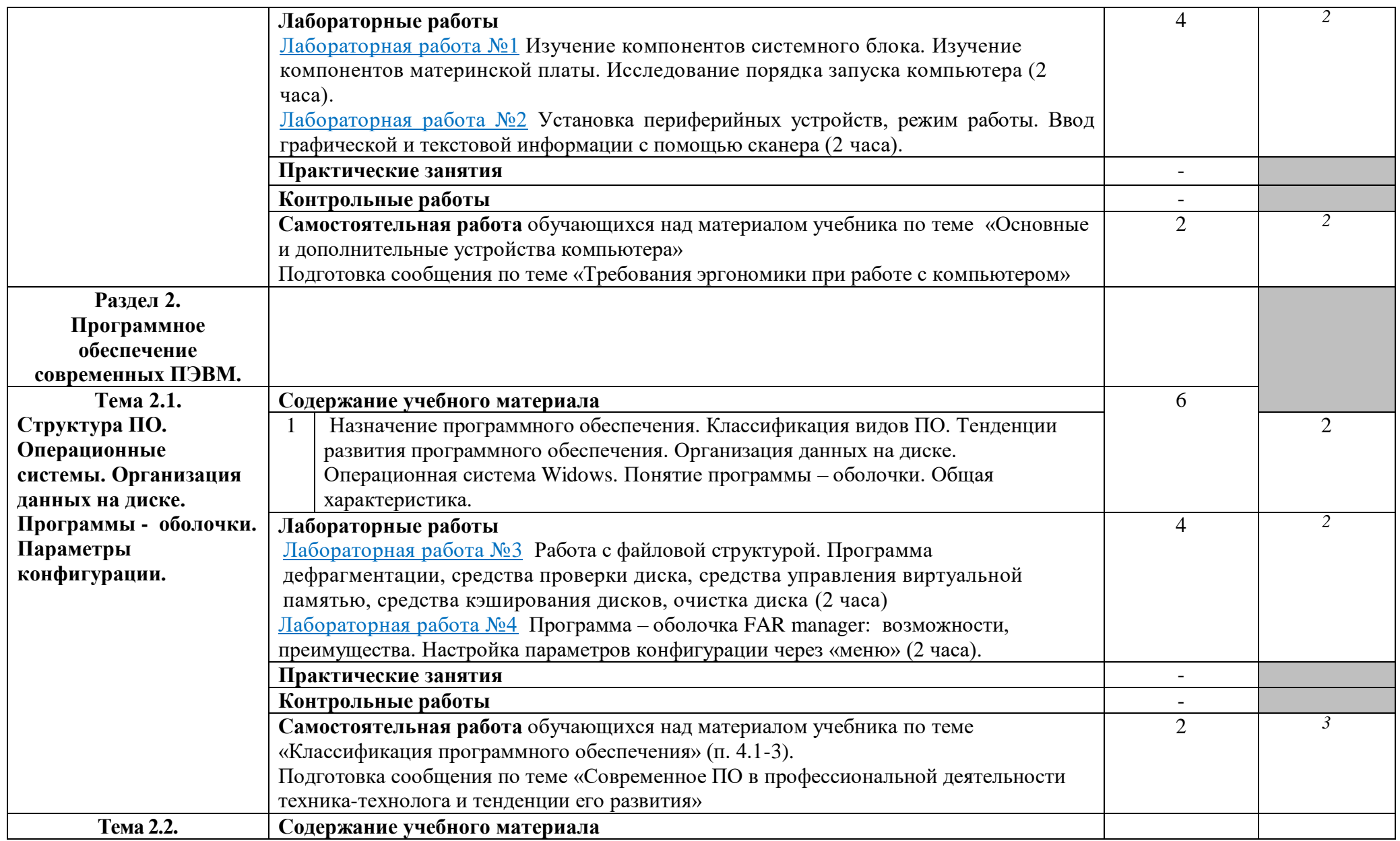

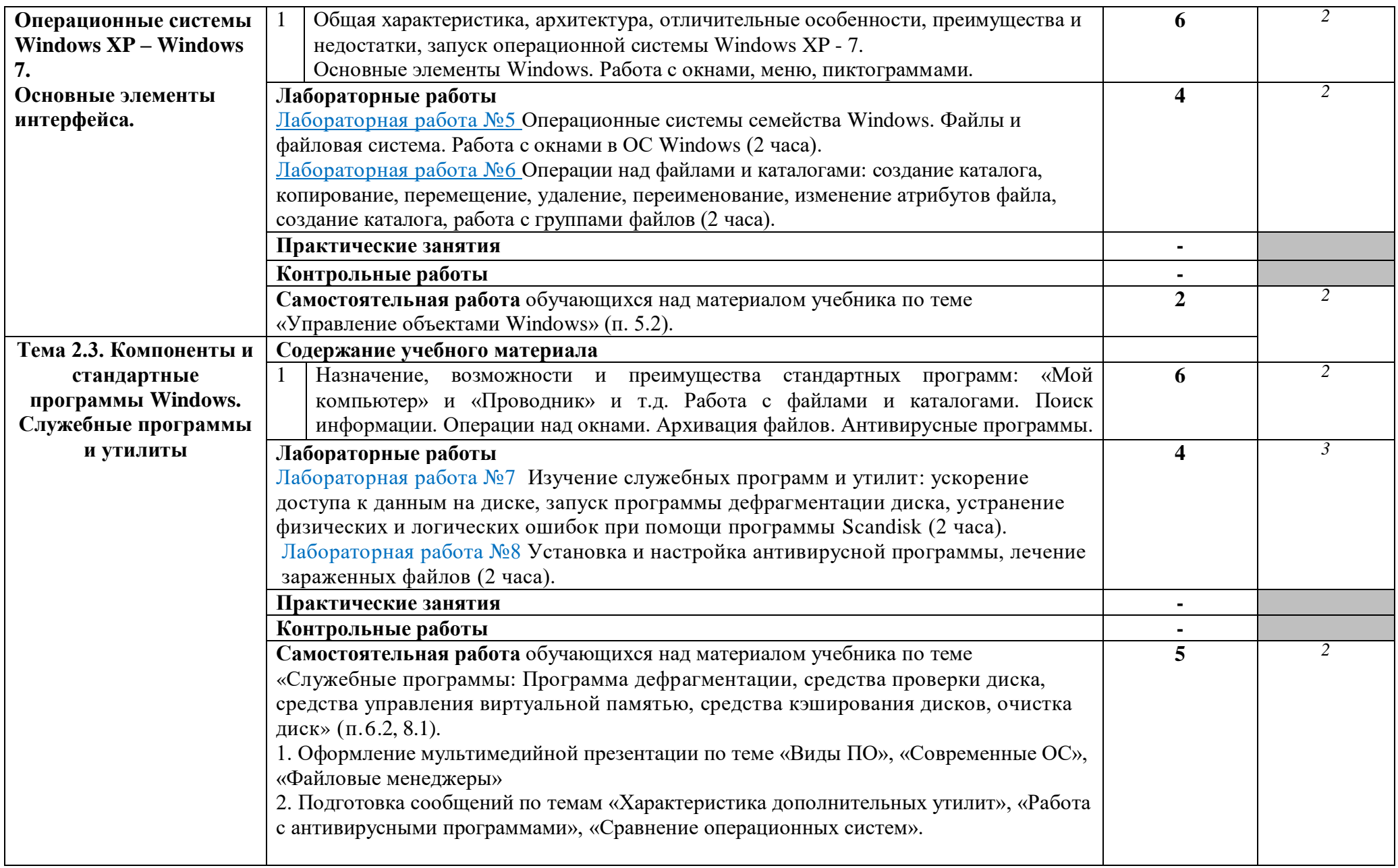

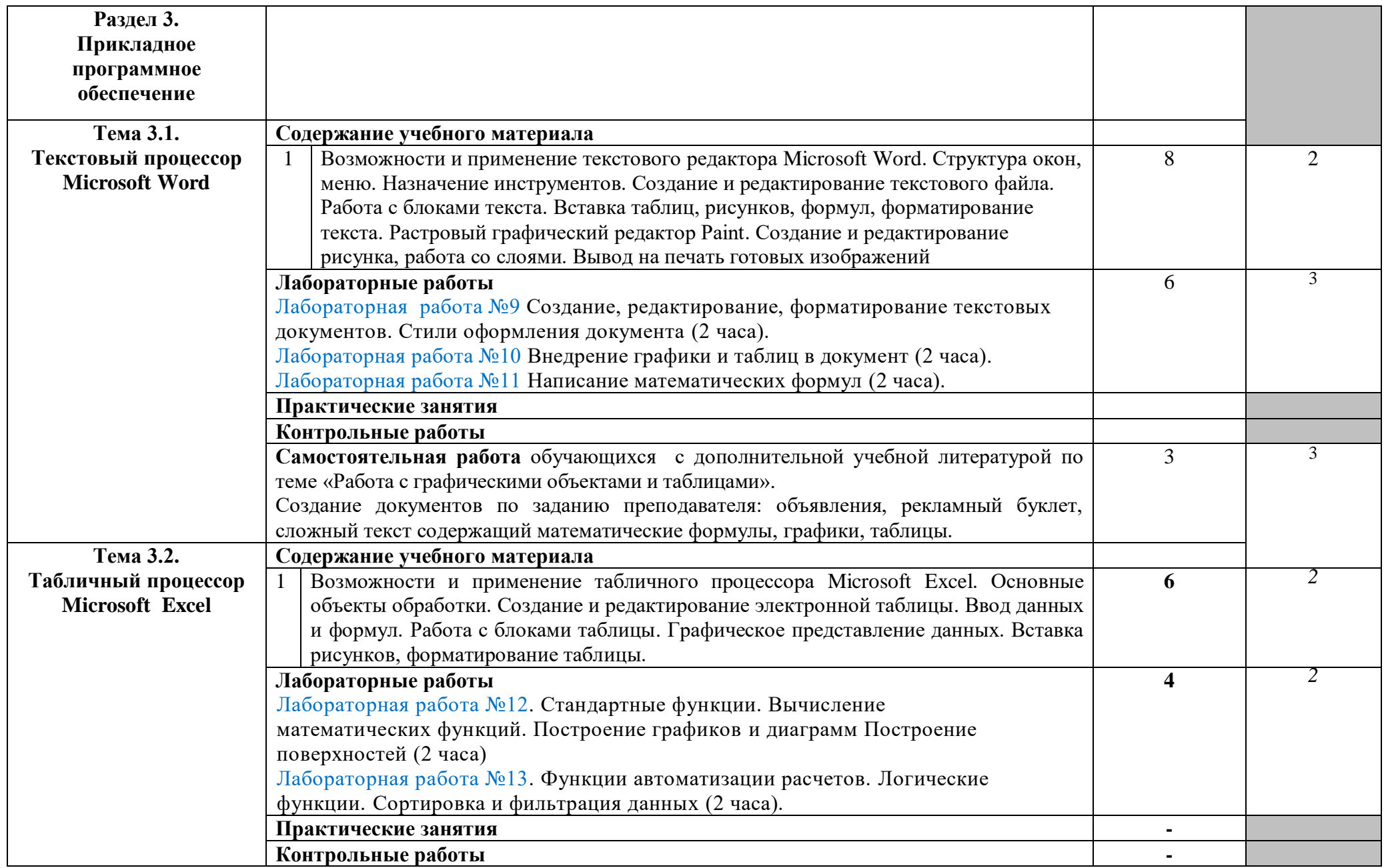

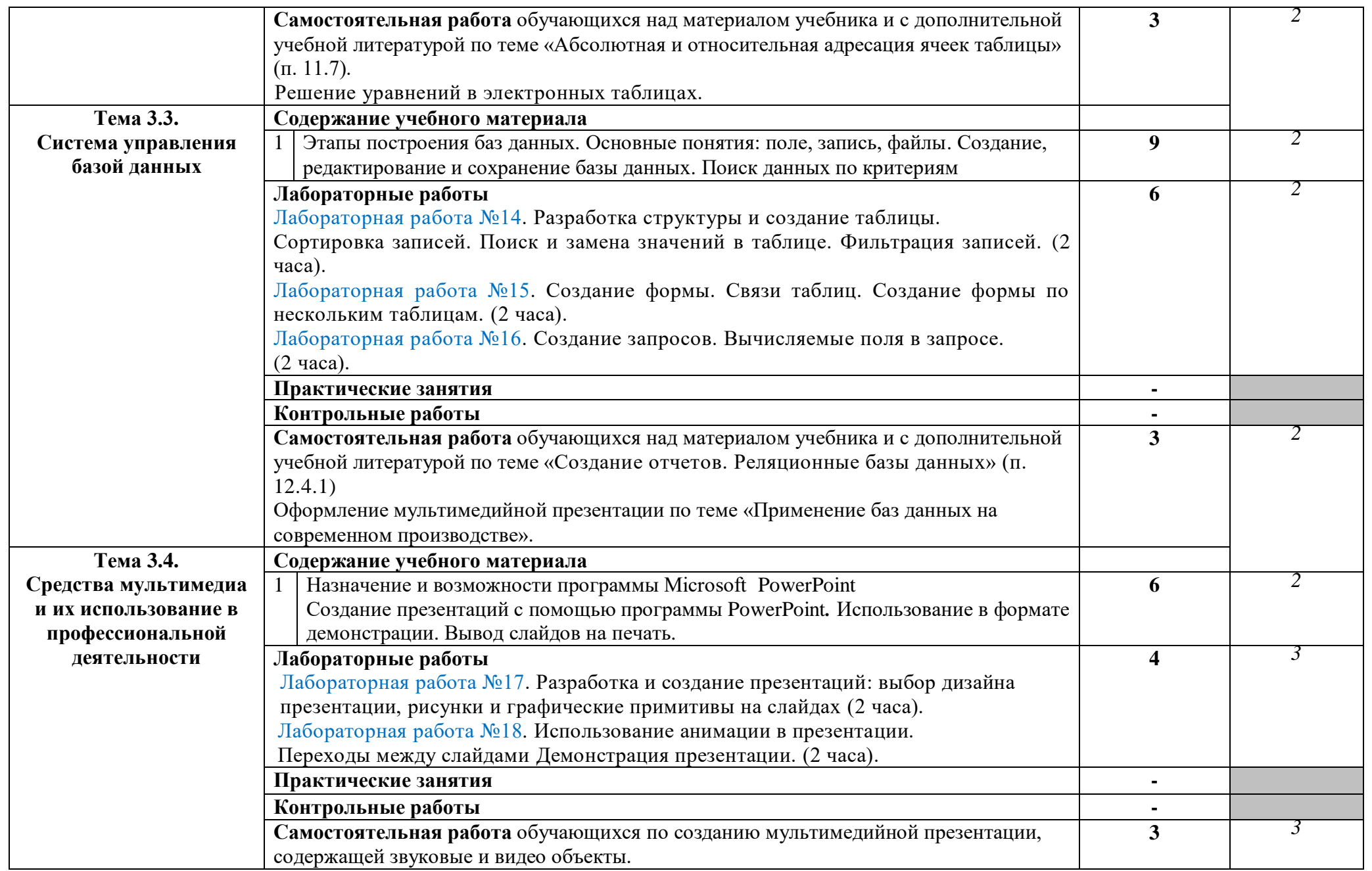

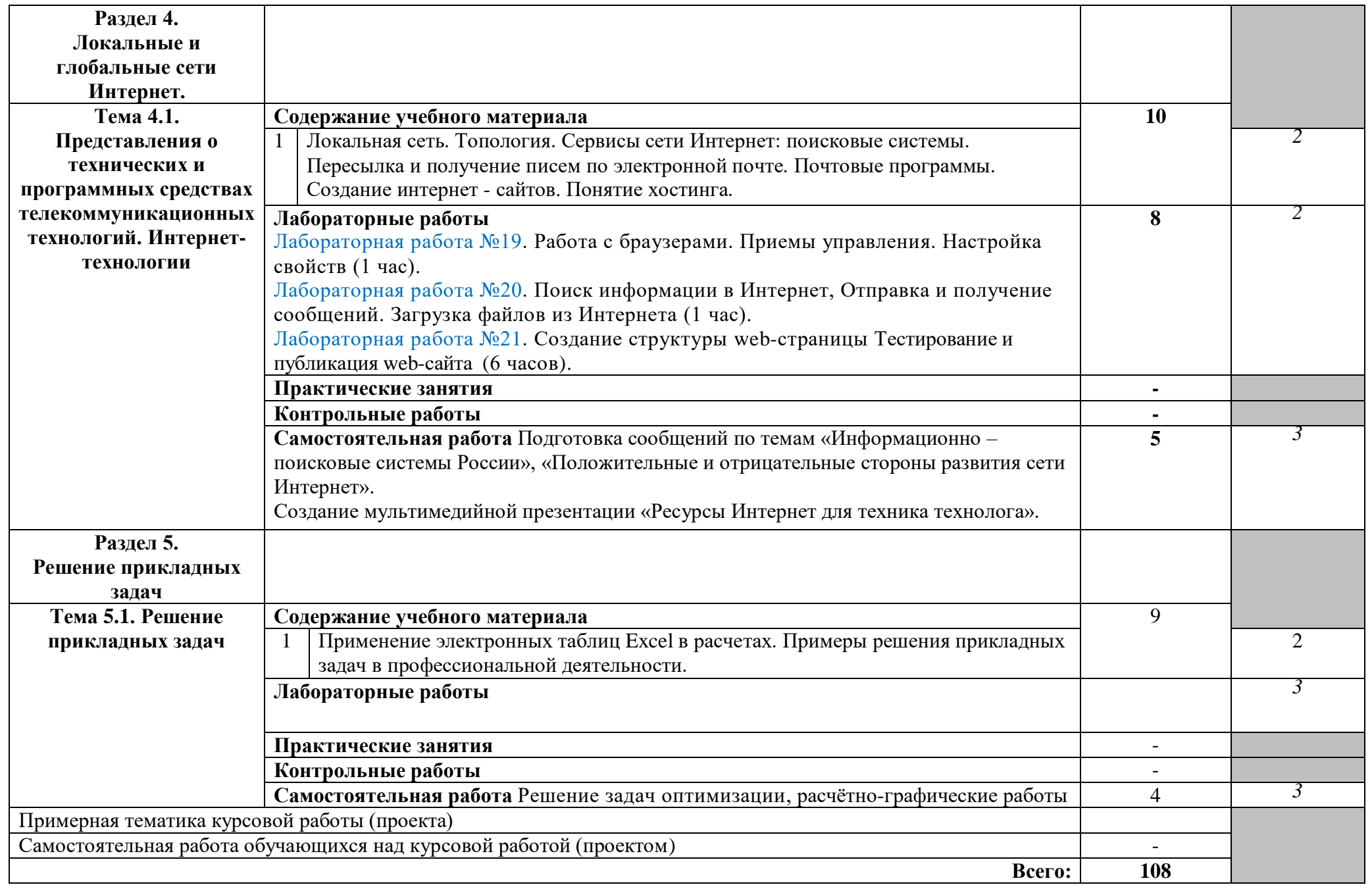

## **3. УСЛОВИЯ РЕАЛИЗАЦИИ ПРОГРАММЫ ДИСЦИПЛИНЫ**

## **3.1. Требования к минимальному материально-техническому**

#### **обеспечению**

Реализация программы дисциплины «Информатика» требует наличия учебного кабинета «Информатики».

Реализация программы дисциплины «Информационные технологии в профессиональной деятельности» требует наличия учебного кабинета «Информационных технологий в профессиональной деятельности».

Оборудование учебного кабинета:

- 10 рабочих мест для студентов
- 1 рабочее место преподавателя;

Технические средства обучения:

- компьютеры с лицензионным программным обеспечением;
- мультимедиапроектор, экран;
- интерактивная приставка

### **3.2. Информационное обеспечение обучения**

**Перечень рекомендуемых учебных изданий, Интернет-ресурсов,** 

#### **дополнительной литературы**

Основные источники:

- 1. Михеева Е.В., Титова О.И. Информатика: учебник для сред. проф. образования. – М.: Академия, 8 – е изд., 2007. – 256 с.
- 2. Михеева Е.В., Практикум по информатике. М.: Издательский центр «Академия», 2007.
- 3. Информатика и информационные технологии. Учебник для 10-11 классов/Н.Д. Угринович. – М. БИНОМ. Лаборатория знаний,  $2010. - 511$  с.: ил
- 4. Симонович С.В. и др. Информатика. Базовый курс: Учебное пособие. – СПб: Питер, 2003. – 600 с.
- 5. Фоменко А. М., Фоменко Л. В. Основы информатики и вычислительной техники для профессиональных лицеев и училищ. – Ростов: Феникс, 2001. – 512 с.

Дополнительные источники:

- 6. Безручко В.Т. Информатика (курс лекций): учебное пособие. М.: ИД «Форум»: ИНФРА-М, 2007. – 432.: ил.
- 7. Информатика: Базовый курс/ Симонович С.В.и др. СПб.: Питер, 2008
- 8. Колмыкова Е.А., Кумскова И.А. Информатика: учебной пособие для студ. сред. проф. образования. – 2-е изд., стер. – М.: Издательский центр «Академия», 2009. – 416 с.
- 9. Михеева Е.В., Информационные технологии в профессиональной деятельности. – М.: Издательский центр «Академия», 2008.
- 10.Шауцукова Л.З. Учебное пособие для 10-11 кл. общеобразоват. учреждений. – 4-е изд. – М.: Просвещение, 2008. – 416 с.: ил.
- 11.Симонович С.В., Евсеев Г.А.Алексеев А. Н. Общая информатика. Учебное пособие для средней школы. – М.: АСТ–Пресс: Инфорком–Пресс, 2007

Интернет-ресурсы:

1. Научно-образовательный интернет-ресурс по тематике ИКТ ["Единое](http://window.edu.ru/)  [окно доступа к образовательным ресурсам"](http://window.edu.ru/) [\(http://window.edu.ru\)](http://window.edu.ru/). Разделы: ["Общее образование: Информатика и ИКТ",](http://window.edu.ru/window/catalog?p_rubr=2.1.6) ["Профессиональное образование: Информатика и информационные](http://window.edu.ru/window/catalog?p_rubr=2.2.75.6)  [технологии".](http://window.edu.ru/window/catalog?p_rubr=2.2.75.6)

# **4. КОНТРОЛЬ И ОЦЕНКА РЕЗУЛЬТАТОВ ОСВОЕНИЯ ДИСЦИПЛИНЫ**

**Контроль и оценка** результатов освоения дисциплины осуществляется преподавателем в процессе проведения практических занятий, тестирования, а также выполнения обучающимися индивидуальных и групповых занятий, самостоятельных проверочных работ и во время промежуточной аттестации.

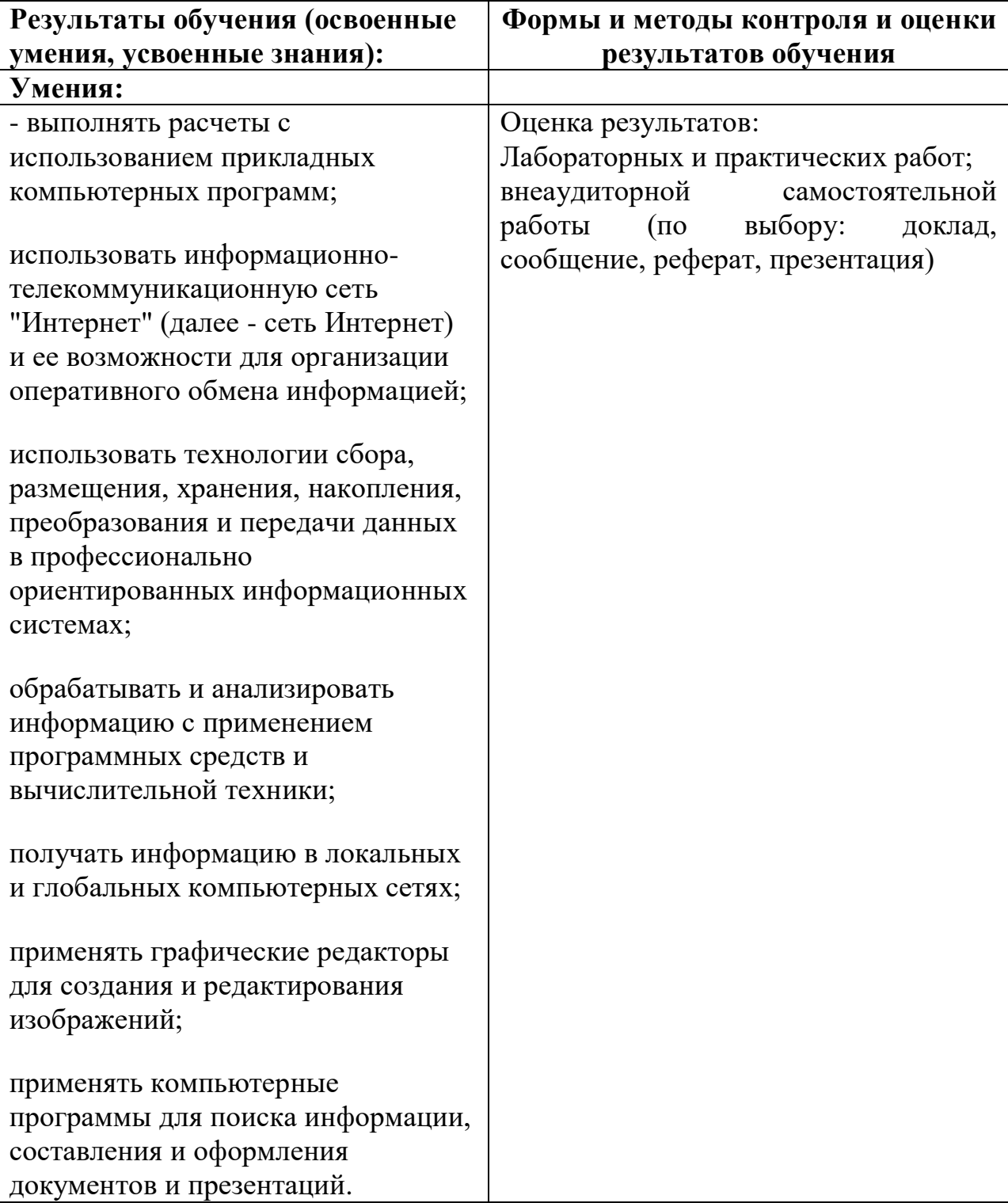

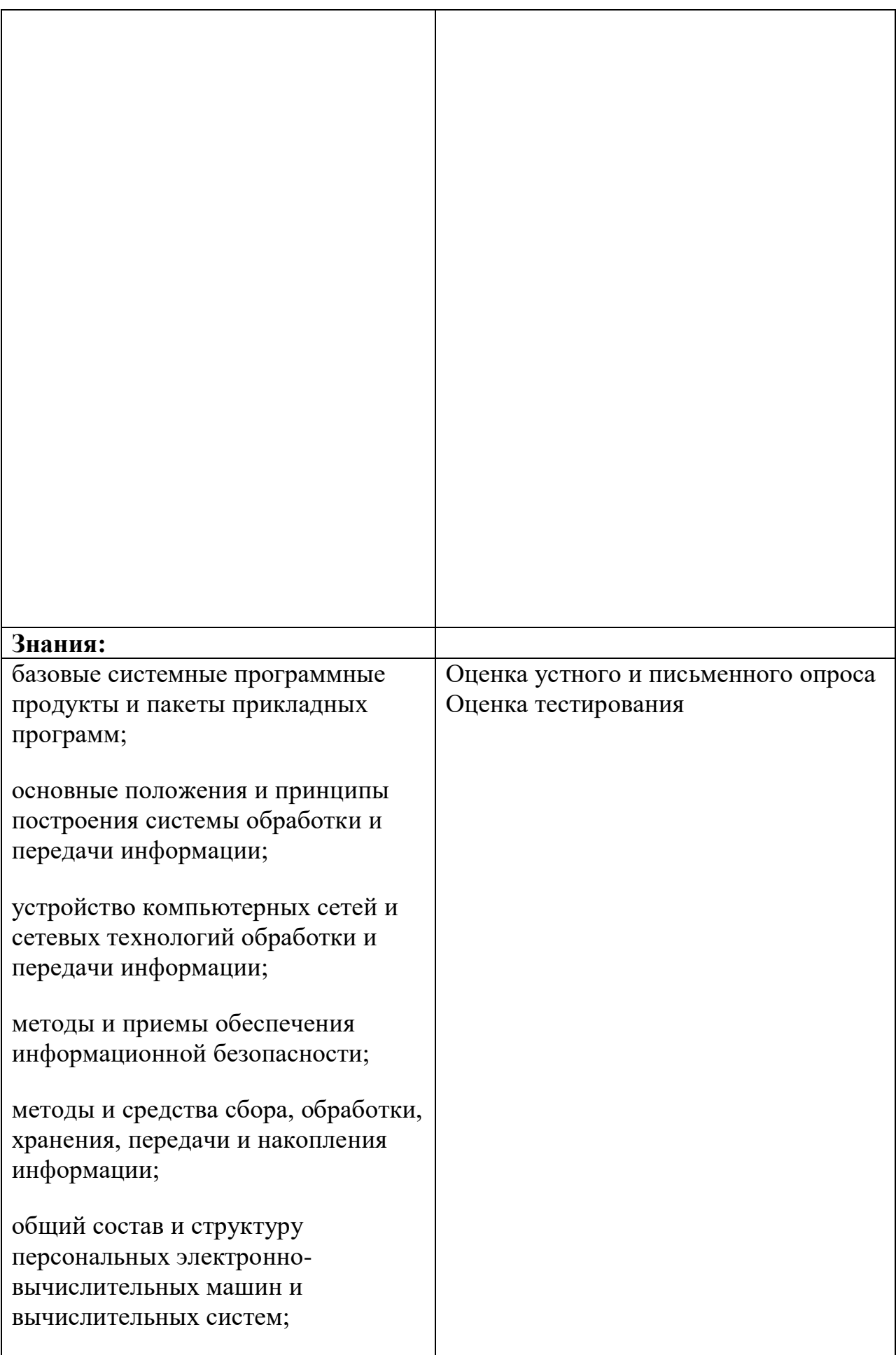

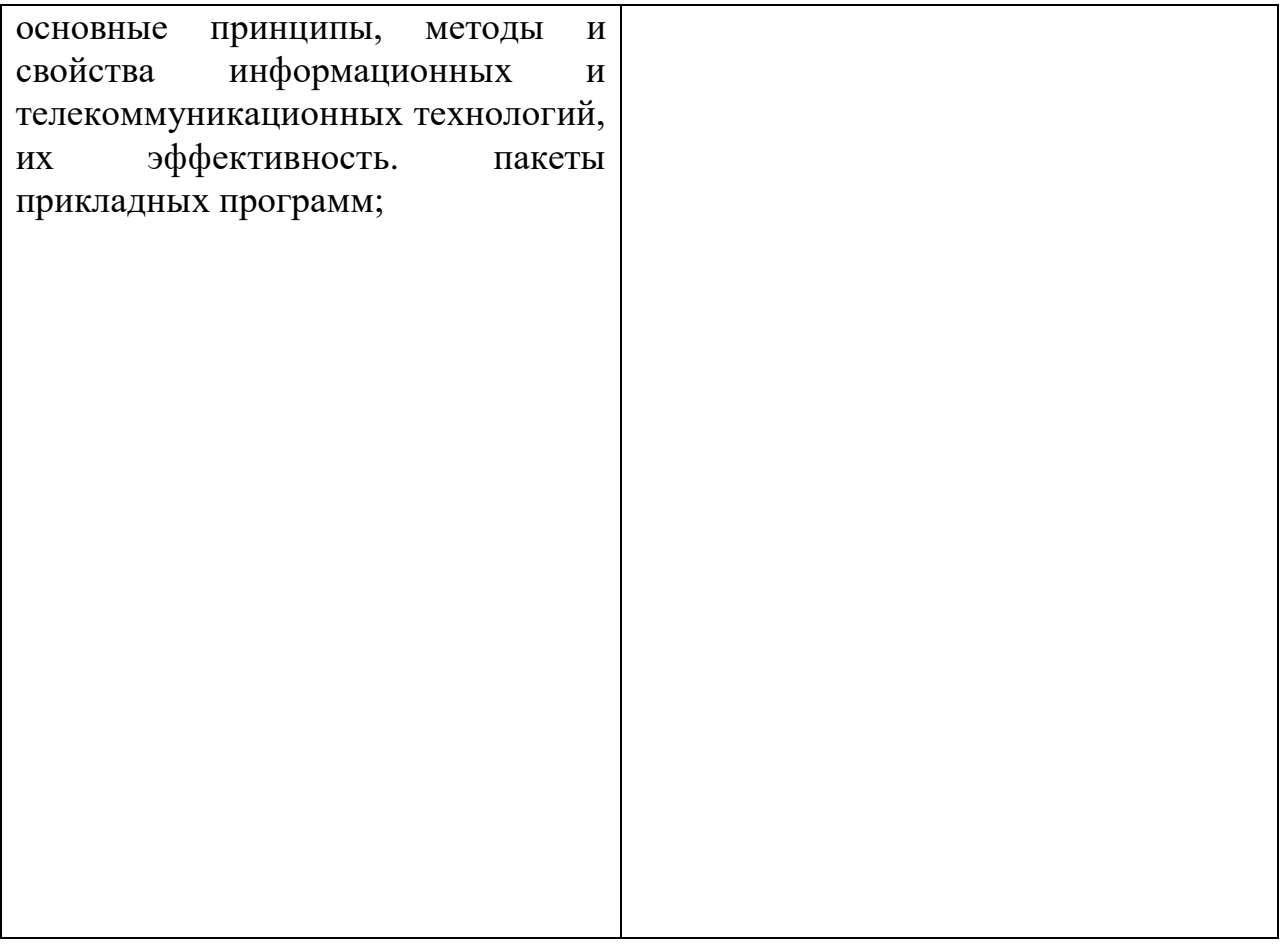

## **5.ТЕХНОЛОГИИ ФОРМИРОВАНИЯ ОК**

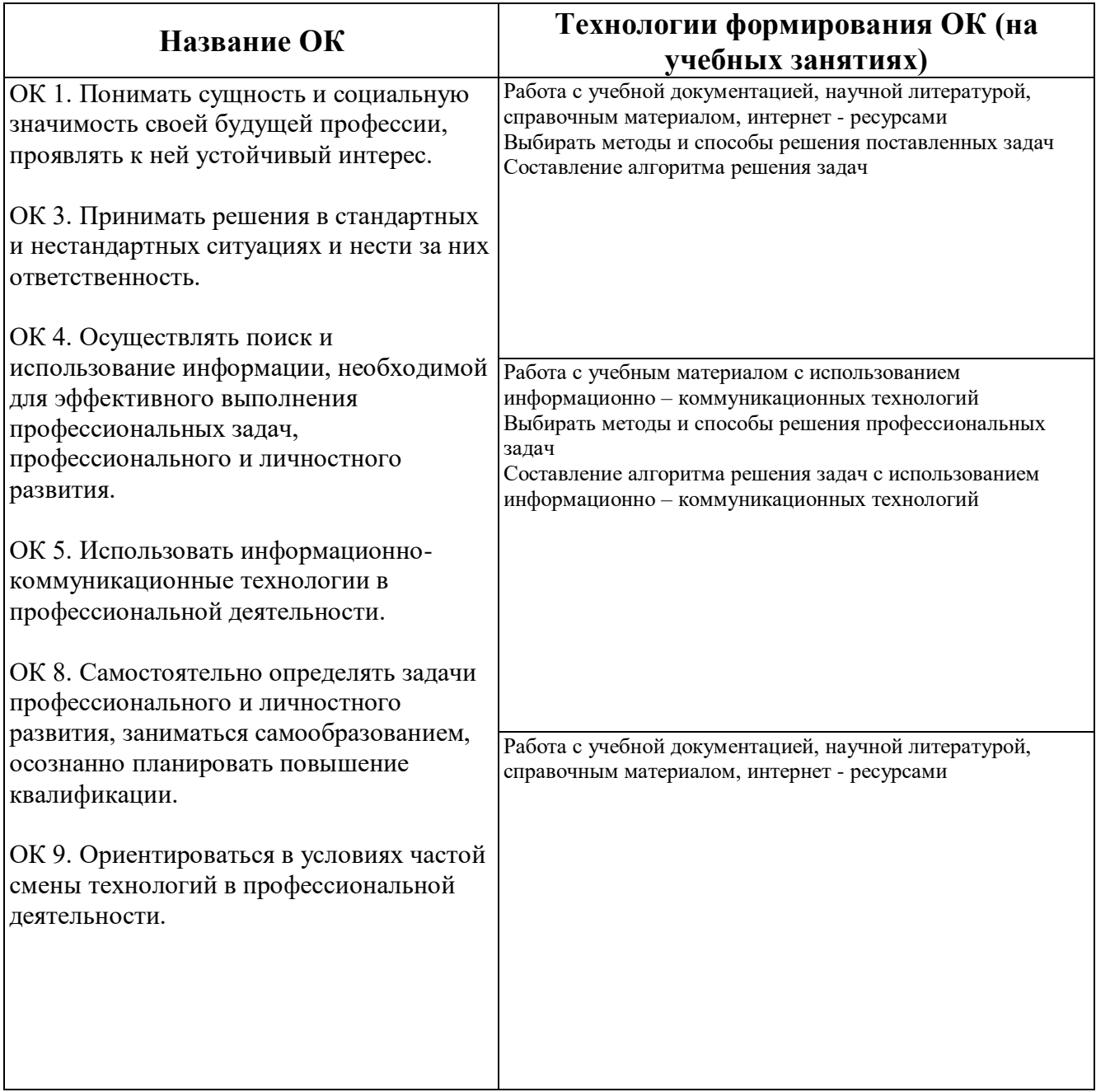

# **6. ПЛАНИРОВАНИЕ УЧЕБНЫХ ЗАНЯТИЙ С ИСПОЛЬЗОВАНИЕМ АКТИВНЫХ И ИНТЕРАКТИВНЫХ ФОРМ И МЕТОДОВ ОБУЧЕНИЯ**

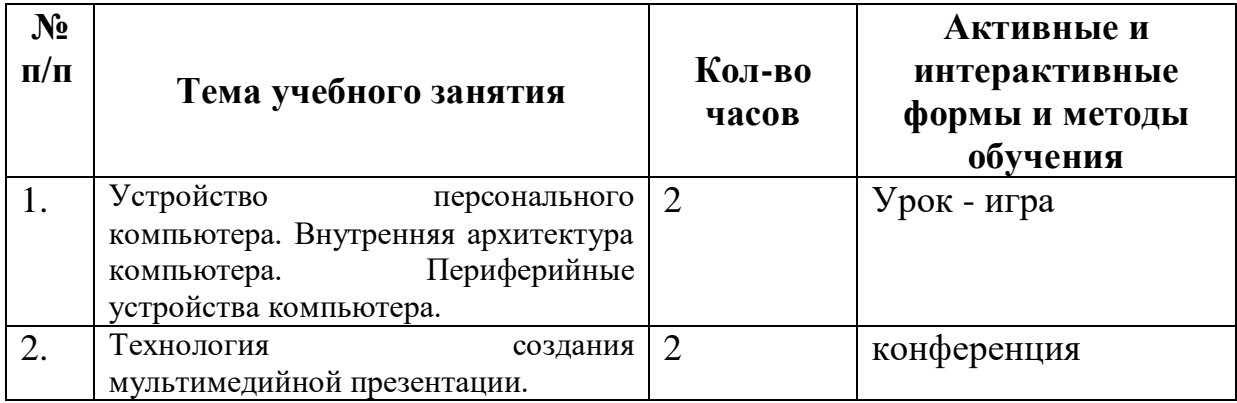

# **7.ЛИСТ ИЗМЕНЕНИЙ И ДОПОЛНЕНИЙ, ВНЕСЕННЫХ В РАБОЧУЮ ПРОГРАММУ**

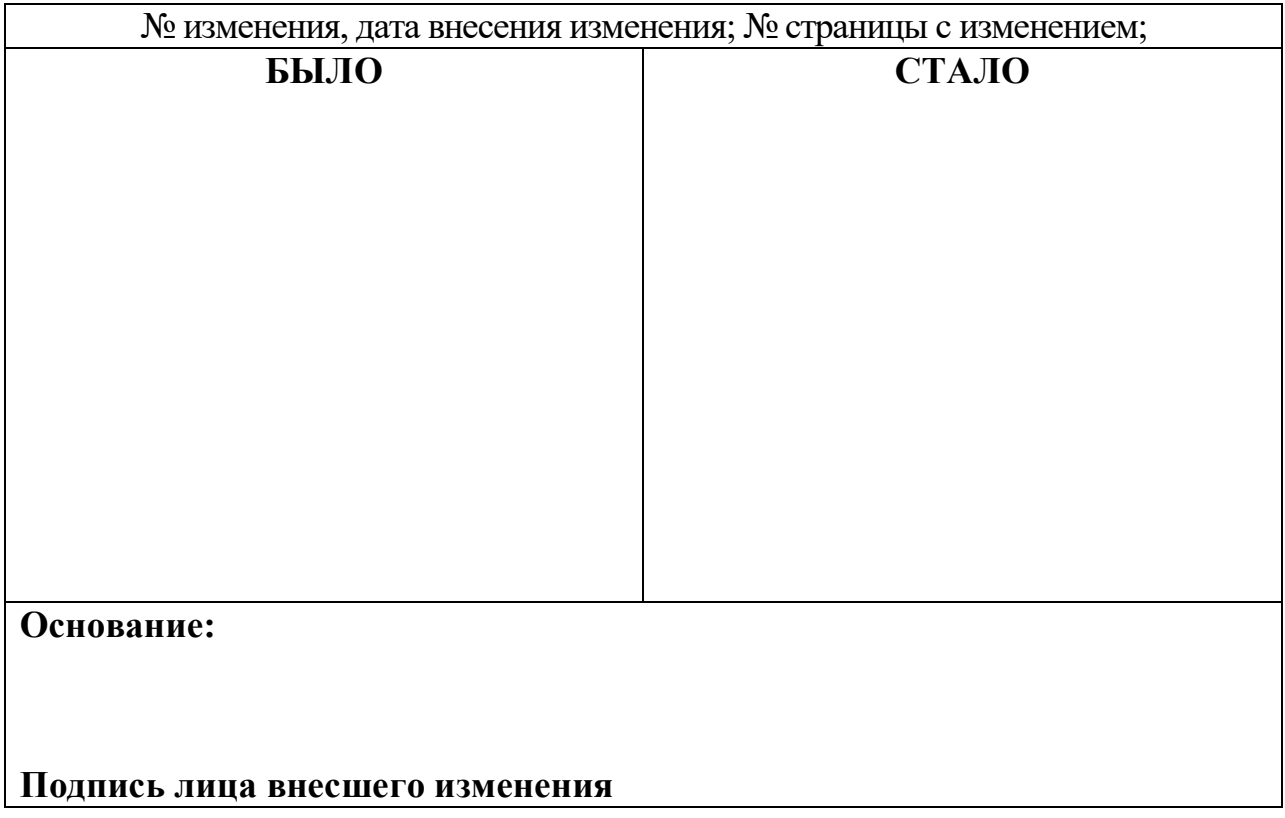